### **User Guide**

# New York State Traffic Safety Statistical Repository (TSSR)

The NYS Traffic Safety Statistical Repository (TSSR) was developed by the University at Albany's Institute for Traffic Safety Management and Research (ITSMR) with funding from the NYS Governor's Traffic Safety Committee, to provide broader access to New York's traffic safety data.

The TSSR contains motor vehicle crash data and traffic safety ticket data. The crash data are obtained from the NYS Department of Motor Vehicles (DMV) Accident Information System (AIS). The ticket data are captured by two systems maintained by the NYS DMV: Traffic Safety Law Enforcement and Disposition (TSLED) and Administrative Adjudication (AA). Data for impaired driving tickets issued in NYC are captured by a separate system maintained by the NYPD and included in the TSSR. The TSSR provides public access to a rolling ten years of finalized data and preliminary data for the most recent year(s).

This guide provides instructions for navigating the TSSR system and interacting with the tables and graphs to view, understand and work with the data.

#### Contents

| Access the TSSR                      | 2  |
|--------------------------------------|----|
| Select a Report                      | 3  |
| Navigate to Reports                  |    |
| Navigate to Report Sections          | 4  |
| Filter Results for Tables and Graphs |    |
| Filter with the Report Type Dropdown | 6  |
| Filter with Checklists               |    |
| Filter with Charts                   | 7  |
| Work with Tables and Graphs          | 8  |
| Maximize/Restore                     |    |
| Save Image                           | 8  |
| Export Data                          | 9  |
| Sort Data                            | 9  |
| Empty or Missing Data                | 10 |
| Percentages                          | 10 |

#### **Access the TSSR**

To access the TSSR, go to https://www.itsmr.org/traffic-safety-statistical-repository/. The main page, or TSSR Report Links, provides links to the main categories of reports. Click <u>Crash Reports</u> or <u>Ticket Reports</u> or <u>Data Dashboard</u> to go to a separate page containing a list of links to the available reports or charts.

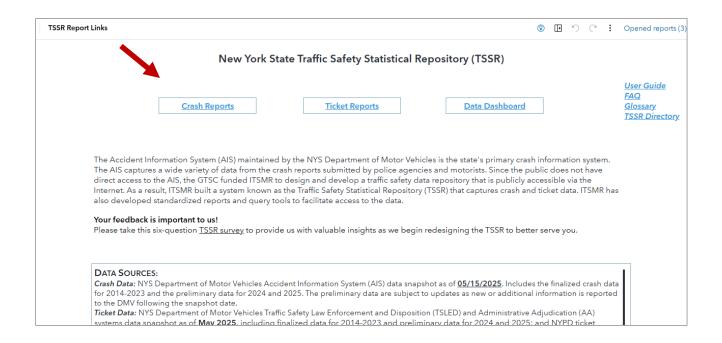

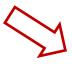

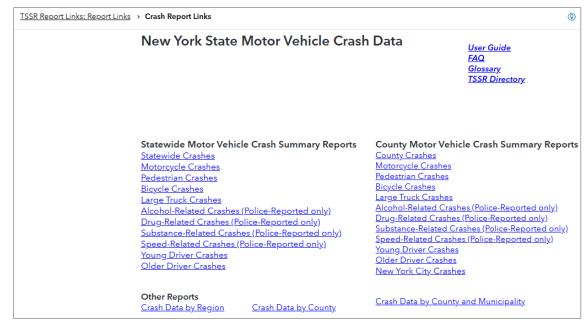

# Select a Report

Crash and ticket reports are organized into two main categories – statewide and county crash and ticket summary reports. Click a link to open the report. Crash and ticket data by region or by county and municipality can be found under **Other Reports**.

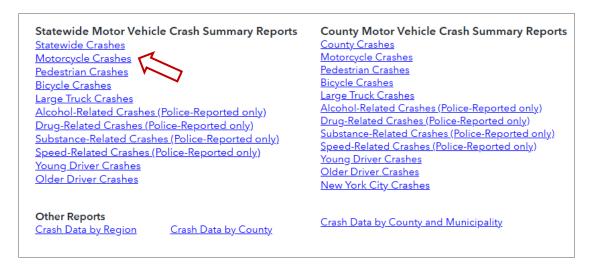

# Navigate to Reports

The Navigation Bar appears at the top of each Report page. Click the *report links* to return to the previous reports.

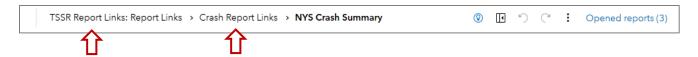

Click the *Opened reports* on the top right to navigate quickly to reports currently open; click the "x" to close a report.

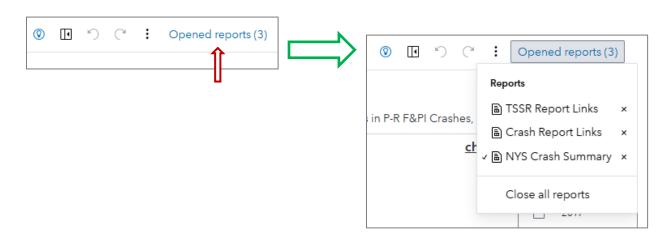

*Tip:* To save time once reports are opened, use the *Opened reports*; avoid using your browser's back button. Clicking the browser's back button and then returning to the TSSR requires extra time to re-load reports into memory.

## Navigate to Report Sections

Every crash report and ticket report have multiple sections, or tabs. For example, each statewide crash report opens by default to a page with General data displayed in tables. Click a different page or click the *List of tabs icon* to choose from a list of available tabs. A complete list of current TSSR reports and associated sections can be found in the document entitled <u>TSSR Directory of Reports and Sections</u>.

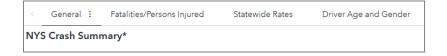

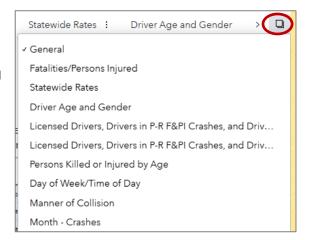

For the statewide crash and ticket reports, click the *charts* link to go to a section containing corresponding charts. Note that tables are available for most report sections. Charts are available for selected report sections.

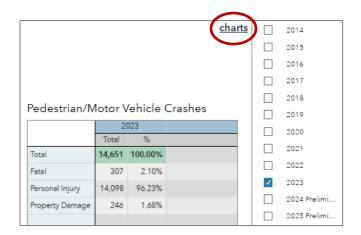

Click <u>tables</u> to return to the corresponding tabular section.

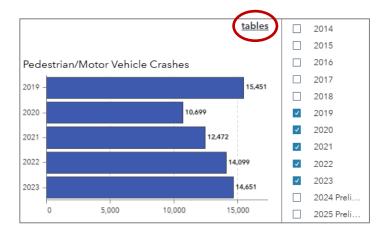

Some sections – for example, **Driver Age and Gender** – contain a single table and multiple corresponding charts.

NYS Crash Summary - Driver Age and Gender by Crash Type

|                | , ,     |         | 7 71  |         |                 |         |                 |         |
|----------------|---------|---------|-------|---------|-----------------|---------|-----------------|---------|
|                | 2023    |         | Fatal |         | Personal Injury |         | Property Damage |         |
|                | Total   | %       | Total | %       | Total           | %       | Total           | %       |
| Total          | 602,674 | 100.00% | 1,496 | 100.00% | 192,413         | 100.00% | 408,765         | 100.00% |
| Male           | 345,311 | 57.30%  | 1,138 | 76.07%  | 115,892         | 60.23%  | 228,281         | 55.85%  |
| Under 16       | 263     | 0.04%   | 4     | 0.27%   | 126             | 0.07%   | 133             | 0.03%   |
| 16-20          | 26,632  | 4.42%   | 103   | 6.89%   | 7,837           | 4.07%   | 18,692          | 4.57%   |
| 21-29          | 68,961  | 11.44%  | 226   | 15.11%  | 23,499          | 12.21%  | 45,236          | 11.07%  |
| 30-39          | 72,294  | 12.00%  | 243   | 16.24%  | 25,743          | 13.38%  | 46,308          | 11.33%  |
| 40-49          | 57,729  | 9.58%   | 171   | 11.43%  | 20,151          | 10.47%  | 37,407          | 9.15%   |
| 50-59          | 52,461  | 8.70%   | 169   | 11.30%  | 17,701          | 9.20%   | 34,591          | 8.46%   |
| 60-69          | 39,975  | 6.63%   | 117   | 7.82%   | 12,849          | 6.68%   | 27,009          | 6.61%   |
| 70 and Over    | 26,081  | 4.33%   | 105   | 7.02%   | 7,575           | 3.94%   | 18,401          | 4.50%   |
| Unknown Age    | 915     | 0.15%   |       |         | 411             | 0.21%   | 504             | 0.12%   |
| Female         | 213,714 | 35.46%  | 330   | 22.06%  | 65,188          | 33.88%  | 148,196         | 36.25%  |
| Under 16       | 58      | 0.01%   | _     |         | 30              | 0.02%   | 28              | 0.01%   |
| 16-20          | 17,731  | 2.94%   | 25    | 1.67%   | 4,731           | 2.46%   | 12,975          | 3.17%   |
| 21-29          | 42,691  | 7.08%   | 56    | 3.74%   | 13,308          | 6.92%   | 29,327          | 7.17%   |
| 30-39          | 44,409  | 7.37%   | 68    | 4.55%   | 14,735          | 7.66%   | 29,606          | 7.24%   |
| 40-49          | 35,382  | 5.87%   | 37    | 2.47%   | 11,208          | 5.82%   | 24,137          | 5.90%   |
| 50-59          | 30,553  | 5.07%   | 45    | 3.01%   | 9,490           | 4.93%   | 21,018          | 5.14%   |
| 60-69          | 23,646  | 3.92%   | 49    | 3.28%   | 6,672           | 3.47%   | 16,925          | 4.14%   |
| 70 and Over    | 18,961  | 3.15%   | 50    | 3.34%   | 4,898           | 2.55%   | 14,013          | 3.43%   |
| Unknown Age    | 283     | 0.05%   | —     |         | 116             | 0.06%   | 167             | 0.04%   |
| Unknown Gender | 43,649  | 7.24%   | 28    | 1.87%   | 11,333          | 5.89%   | 32,288          | 7.90%   |
| Unknown Age    | 43,649  | 7.24%   | 28    | 1.87%   | 11,333          | 5.89%   | 32,288          | 7.90%   |

### NYS Crash Summary - Driver Age and Gender

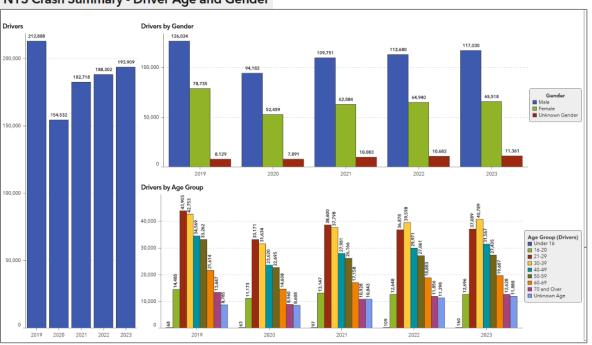

# Filter Results for Tables and Graphs

#### Filter with the Report Type Dropdown

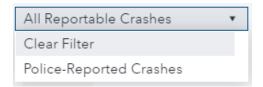

The Report Type dropdown list indicates the type of crash report from which the data in the tables or graphs is derived. The default setting for most TSSR crash reports, tables and charts is All Reportable Crashes, i.e., crashes in New York State that cause a fatality, a personal injury, or damage over \$1,000 to the property of any one person on a public roadway. This setting includes crash data received from both police crash

reports and motorist crash reports. Select Police-Reported Crashes to limit the results to information received from police crash reports. Select Clear Filter to see results for all reportable crashes. Note that some tables and graphs in the TSSR are limited to data from police-reported crashes, e.g., Severity of Crash in the General section; these are labeled Police-Reported. Clearing the filter will not affect the results for these tables or graphs. The reports that include only police-reported crash data, e.g., Alcohol-Related Crash Summaries, do not have a Report Type dropdown list.

#### Filter with Checklists

Select one or multiple items in each checklist to filter the data in tables and graphs.

The default setting for the **Year checklist** in the tabular reports is the most recent final and complete year of data currently available. For the graphical reports, the default setting is the most recent five years of finalized data. Data for years that are not yet finalized are tagged "Preliminary" until the file is complete and the final clean-up has been conducted. Crash data are typically finalized by September of the following year. Exercise caution when using Preliminary data.

|          | 2014             |
|----------|------------------|
|          | 2015             |
|          | 2016             |
|          | 2017             |
|          | 2018             |
|          | 2019             |
|          | 2020             |
|          | 2021             |
|          | 2022             |
| <b>✓</b> | 2023             |
|          | 2024 Preliminary |
|          | 2025 Preliminary |
|          |                  |

The County Crash and Ticket Summaries include a **County checklist** to show results for any or all of the counties in New York State. The default setting for the tabular reports is all 62 counties.

| ALBANY      |
|-------------|
| ALLEGANY    |
| BRONX       |
| BROOME      |
| CATTARAUGUS |
| CAYUGA      |
| CHAUTAUQUA  |
| CHEMUNG     |
| CHENANGO    |
| CLINTON     |

#### Filter with Charts

Click a single value in a chart legend, or Control-click multiple values, to filter data results in charts, where available.

Example: To find the numbers of male drivers under age 30 who were involved in fatal and personal injury crashes in New York State from 2019 to 2023, go to Statewide Crashes > Driver Age and Gender, click charts and follow these steps:

1. On the checklists, select years 2019-2023; select Fatal and Personal Injury.

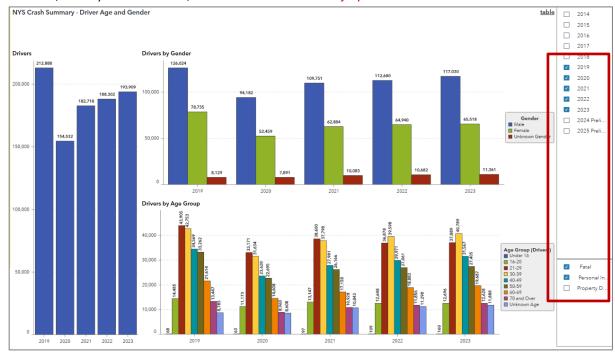

In the chart legend for Drivers by Gender, click Male.

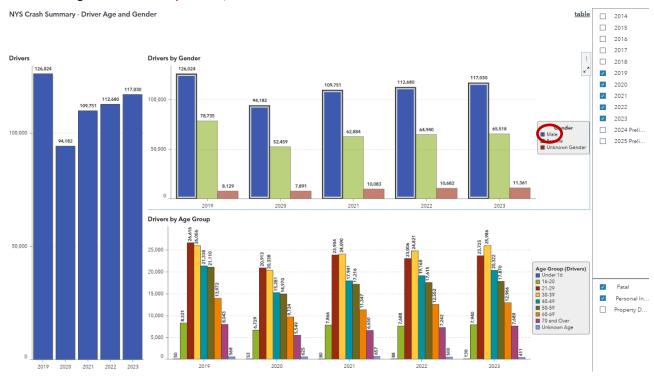

3. In the chart legend for Drivers by Age Group, control-click Under 16, 16-20, and 21-29. View results in the Drivers chart.

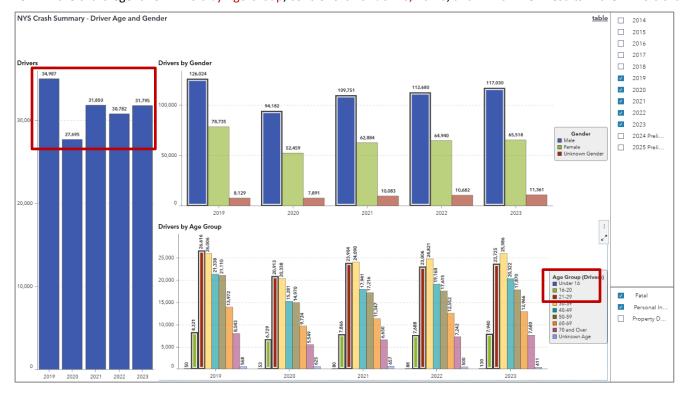

# Work with Tables and Graphs

### Maximize/Restore

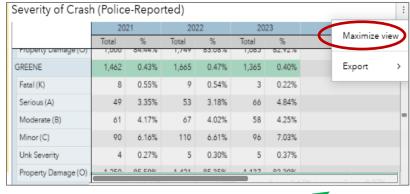

Click the 3 dots in the top right corner of a table or graph and select Maximize view to Maximize. Click the 3 dots and Restore View to Exit maximized view.

Use the scroll bar on the right of the table to scroll vertically. Use the scroll bar at the bottom of the table to scroll horizontally.

## Save Image

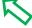

Click the 3 dots in the top right corner of a table or graph and select Export and then Image to open or save/download a PNG image of the table or graph from the browser menu bar.

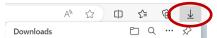

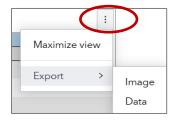

### **Export Data**

To export data, click the 3 dots in the top right corner of a table or graph and select Export and then Data... Select desired options in the Export Data dialog box; then click *Export*. You can open or save the resulting file.

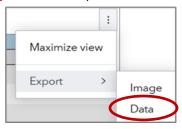

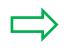

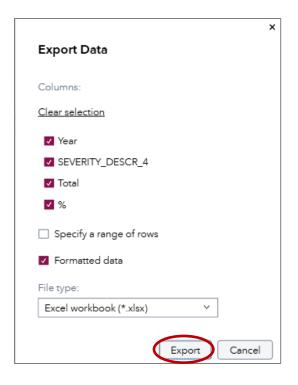

#### Sort Data

To sort any Total or Percent column in ascending or descending order, click the column heading. For example, the *up arrow icon* indicates that the totals have been sorted in ascending order and the *down arrow icon* indicates that the totals have been sorted in descending order.

# **County Pedestrian Crash Summary**

|                 | 2023    |         |  |
|-----------------|---------|---------|--|
|                 | Total 🔺 | %       |  |
| Total           | 14,651  | 100.00% |  |
| LEWIS           | 1       | 0.01%   |  |
| Personal Injury | 1       | 100.00% |  |
| YATES           | 2       | 0.01%   |  |
| Personal Injury | 2       | 100.00% |  |
| SENECA          | 3       | 0.02%   |  |
| Fatal           | 1       | 33.33%  |  |
| Personal Injury | 2       | 66.67%  |  |

|                 | 2023    |         |  |
|-----------------|---------|---------|--|
|                 | Total ▼ | %       |  |
| Total           | 14,651  | 100.00% |  |
| KINGS           | 3,539   | 24.16%  |  |
| Personal Injury | 3,475   | 98.19%  |  |
| Property Damage | 37      | 1.05%   |  |
| Fatal           | 27      | 0.76%   |  |
| QUEENS          | 2,653   | 18.11%  |  |
| Personal Injury | 2,600   | 98.00%  |  |
| Fatal           | 33      | 1.24%   |  |

### **Empty or Missing Data**

A message 'No data matches the current filters' appears if the filters have no matching data.

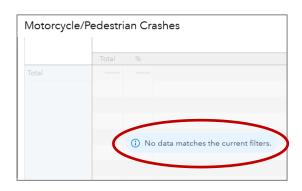

#### County Pedestrian Crash Summary - Pedestrians Killed or Injured by Age

|             | 2023<br>Total % |         | Killed  |         | Injured |         |
|-------------|-----------------|---------|---------|---------|---------|---------|
|             |                 |         | Total % |         | Total   | %       |
| Total       | 12              | 100.00% | 3       | 100.00% | 9       | 100.00% |
| COLUMBIA    | 12              | 100.00% | 3       | 100.00% | 9       | 100.00% |
| 21-29       | 2               | 16.67%  | —       |         | 2       | 22.22%  |
| 30-39       | 4               | 33.33%  |         |         | 4       | 44.44%  |
| 40-49       | 1               | 8.33%   | —       |         | 1       | 11.11%  |
| 50-59       | 1               | 8.33%   |         |         | 1       | 11.11%  |
| 60-69       | 1               | 8.33%   |         |         | 1       | 11.11%  |
| 70 and Over | 3               | 25.00%  | 3       | 100.00% |         |         |

Rows with no data do not appear in the table or graph.

For example, no pedestrians under age 21 were killed or injured in Columbia County in 2023.

Empty cells within a row are left blank.

### Percentages

Column percentages are provided for selected report tables. Note that for the traffic safety ticket data, percentages are rounded to the nearest tenth of one percent. Column percentages may not total precisely 100.00% due to rounding.

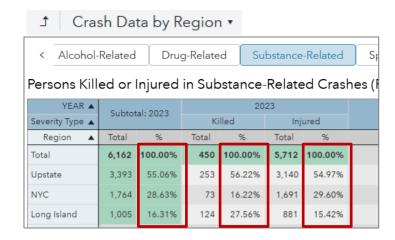

### NYS Crash Summary - Driver Age and Gender by Crash Type

2023 Total 602,674 100.00% Total 57.30% Male 345,311 Under 16 0.04% 263 16-20 26,632 4.42% 21-29 68,961 11.44% 30-39 72.294 12.00% 40-49 57,729 9.58% 50-59 52,461 8.70% 60-69 39,975 6.63% 70 and Over 26.081 4.33% Unknown Age 915 0.15% 213,714 35.46% Female Under 16 58 0.01% 16-20 17,731 2.94% 7.08% 21-29 42,691 30-39 44,409 7.37% 40-49 35.382 5.87% 50-59 30,553 5.07% 60-69 23,646 3.92% 70 and Over 18,961 3.15% 0.05% 283 Unknown Age 7.24% Unknown Gender 43,649 7.24% Unknown Age 43,649

For the Statewide Driver Age and Gender table, the subtotal percentages add up to 100%, and the individual percentages within the subgroups together add up to 100%.

Note that percentages are calculated based on the filters you have selected. For example, 7.08% of the drivers involved in fatal, personal injury and property damage crashes in New York State in 2023 were females 21-29 years old. Click the Female checkbox and

observe that 19.98% of the female drivers involved in crashes statewide in 2023 were 21-29 years old.

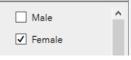

|       |             | 2023    |         |  |
|-------|-------------|---------|---------|--|
|       |             | Total   | 96      |  |
| Total |             | 213,714 | 100.00% |  |
| F     | emale       | 213,714 | 100.00% |  |
|       | Under 16    | 58      | 0.03%   |  |
|       | 16-20       | 17,3    | 8.30%   |  |
|       | 21-29       | 42,691  | 19.98%  |  |
|       | 30-39       | 44,409  | 20.78%  |  |
|       | 40-49       | 35,382  | 16.56%  |  |
|       | 50-59       | 30,553  | 14.30%  |  |
|       | 60-69       | 23,646  | 11.06%  |  |
|       | 70 and Over | 18,961  | 8.87%   |  |
|       | Unknown Age | 283     | 0.13%   |  |